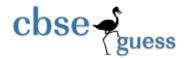

### Guess Paper - 2014 Class - XII Subject - Computer Science(Solved)

**Q1.** What is the difference between *call by reference & call by value* method in a user defined function in C++? Explain it with suitable example. For - 2 Marks

**Ans. Call by value :** In this method, actual arguments of a calling function gets duplicated as formal arguments & are made available to the called function. As a result whatever change is made by called function in these arguments, are not reflected back in actual arguments. Ex. void SWAP(float a, float b)

```
{ a=a+b;
b=a-b;
a=a-b;
cout<<"\na="<<a<" and b="<<b; }
```

**Call by reference :** In this function call, the reference of actual arguments are provided to the called function i.e. memory location of actual arguments. As a result, any change made in these arguments by called function is reflected back to the actual arguments.

```
Ex. void SWAP(float &a, float &b) { a=a+b; b=a-b; a=a-b; }
```

In the function's argument we simply specify '&' operator along with the argument(s) which are being called by reference.

**Q.2**. Write the names of the *header files*, which is/are essentially required to execute the following functions: **For - 1 Marks** 

i) isdigit( ) ii) sin( )

Ans. i) ctype.h ii) math.h

**Q.3.** Rewrite the following program after removing all the syntactical errors (if any), underlining each correction. : **For - 2 Marks** 

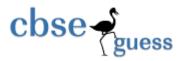

```
include<iostream.h>
typedef char[40] string;
void main( )
{ string S="Australia";
L=strlen(S);
cout<<"String "<<S<<' has '<<L<<"Characters"<<endl; }
        #include<iostream.h>
Ans.
       #include<string.h>
typedef char string[40];
void main( )
{ string S="Australia";
int/long L=strlen(S);
cout<<"String "<<S<<" has"<<L<<"Characters"<<endl; }</pre>
Q 4. Give the output of the following program (Assuming that all required header files are
                                    For - 2 Marks
included in the program )
#define i 5
class TEMP
{ static int a;
float b;
public:
TEMP()
{ b=10; }
void INTEMP()
{ a++;
b=a+10;}
void OUTTEMP( )
{ cout<<a*i<<"$"<<b-3<<endl; } };
int TEMP::a=2;
void main()
{ TEMP ob[5];
for(int x=1;x<5;x++)
ob[x].INTEMP();
for(x=1;x<5;x++)
ob[x].OUTTEMP();}
```

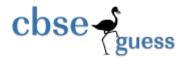

```
Ans. 30$10
30$11
30$12
30$13
```

**Q.5.** Give the *output* of the following program (Assuming that all required header files are For - 2 Marks included in the program ) : #include<iostream.h> #include<stdio.h> #include<conio.h> void TRANSFER(char \*s1,char \*s2)  $\{ int n, j=0;$ for(int  $i=0;*(s1+i)!='\0';i++)$ n=\*(s1+i);if(n%2==0)\*(s2+j++)=\*(s1+i);} } void main() { char \*p="ChaRlesBabBaGe",q[80]; TRANSFER(p,q); cout<q<endl;}

Ans. hRlBbB

**Q.** 6.Go through the following c++ code, find out the *correct possible output(s)* from the suggested output options i) to iv). Also write the *highest value* which can be assigned to variable G:

For - 2 Marks

```
#include<iostream.h>
#include<stdlib.h>
void main()
{
  randomize();
  int G,H=5;
  G=random(H)+30;
  for(int i=35;i>G;i--)
  cout<<i<'$';
}</pre>
```

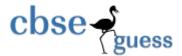

```
cout<<i;
}

1. 35$34$33$32$31$30$
2. 35$34$33$32$31
3. 30$31$32$33$34$35$36
4. 35$34$33$32$31$30
```

Ans. Options ii) & iv) will be the correct possible outputs. The highest value of variable G would be 34

**Q. 7.** What is *constructor overloading?* Support your answer with example. For - 2 Marks

**Ans. CONSTRUCTOR OVERLOADING:** When more than one constructor appears inside a single class, it is said to be constructor overloading i.e. if we have two or more constructors inside a class, it is said to be an overloaded constructor. For ex.

```
class ABC
{ private:
int x;
float y;
public:
ABC()
                  //default constructor
\{ x=5; 
y=0.0; }
ABC(int p, float q) //parameterized constructor
{ x=p;
y=q;
ABC(ABC &t) //Copy constructor
\{ x=t.p;
y=t.q; }
void INABC( );
void OUTABC( ); };
```

Here in the above written example, we see three constructors one after another. Since all of them share the same class name and are different in their type and number of arguments, therefore supports overloading mechanism of OOP.

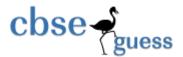

Q. 8. Answer the questions (i) and (ii) after going through the following class:

```
For - 2 Marks
  class BUS
  { private:
  char Pname[30], TicktNo[20];
  float Fare;
   public:
   BUS()
                                               //function 1
   { strcpy(Pname,"\0");
    strcpy(TicktNo,"\0");
    Fare=0; }
   void Details()
                                                //function 2
   { cout<<Pname<<endl<<TicktNo<<endl<<Fare<<endl; }
    BUS(char * name, char *tno, float N);
                                               //function 3
    BUS(BUS &F);
                                               // function 4
   };
```

- 1. In OOP, what is function 3 referred to as? Also define this function.
- 2. Define function 4 and write about its purpose?

```
Ans. i) Function 3 is referred to as parameterized constructor. Its definition is as follows:
```

```
BUS(char * name, char *tno, float N)
{ strcpy(Pname,name);
  strcpy(TicktNo,tno);
  Fare=N; }
```

#### 1. BUS(BUS &F)

```
{ strcpy(Pname,F.Pname);
 strcpy(TicktNo,F.TicktNo);
 Fare=F.Fare; }
```

**COPY CONSTRUCTOR:** It is used to initialize an instance/object using the values of another instance/object of same class type. It takes the reference to an object of the same class as an argument.

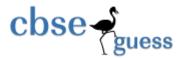

#### **Q. 9.** ) Define a class **TAXPAYER** in C++ with following description :

For - 4

#### Marks

#### **Private members:**

- a. Name of type string
- b. PanNo of type string
- c. Taxabincm (Taxable income) of type float
- d. TotTax of type double
- e. A function CompTax() to calculate tax according to the following slab:

| Taxable Income       | Tax% |  |
|----------------------|------|--|
| Up to 160000         | 0    |  |
| >160000 and <=300000 | 5    |  |
| >300000 and <=500000 | 10   |  |
| >500000              | 15   |  |

#### **Public members:**

- o A parameterized constructor to initialize all the members
- A function INTAX() to enter data for the tax payer and call function CompTax() to assign TotTax.
- o A function OUTAX() to allow user to view the content of all the data members.

#### Ans.

class TAXPAYER

{private:

char Name[30],PanNo[30];

float Taxabincm;

double TotTax;

void CompTax()

{ if(Taxabincm >500000)

TotTax= Taxabincm\*0.15;

else if(Taxabincm>300000)

TotTax = Taxabincm\*0.1;

Else if(Taxabincm>160000)

TotTax= Taxabincm\*0.05;

else

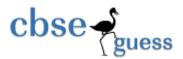

```
TotTax=0.0; }
public:
TAXPAYER(char nm[], char pan[], float tax, double ttax) //parameterized constructor
{ strcpy(Name,nm);
strcpy(PanNo,pan);
Taxabincm=tax;
TotTax=ttax; }
void INTAX()
{ gets(Name);
cin>>PanNo>>Taxabincm;
CompTax(); }
void OUTAX()
{ cout<<Name<<'\n'<<PanNo<<'\n'<<Taxabincm<<'\n'<<TotTax<<endl; } };
Q. 10 . Answer the questions (1) to (4) based on the following:
                                                                              For - 4
Marks
class Student
{ private :
      char Rollno[20], Sname[30];
                protected:
      auto float marks;
public:
   Student();
   void ENROL( );
   void SHOW( );
};
class Graduate: public Student
   char Fname[30];
protected:
    unsigned int age;
public:
   Graduate();
   void GENROL( );
   void GSHOW( );
};
```

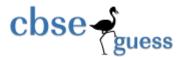

```
class Pgraduate: private Graduate
    {
        char Mname[25];
        signed int year;
        public:
            Pgraduate();
        void PGENROL();
            void PGSHOW();
};
```

1. Mention the member names that are accessible by an object of Pgraduate class.

```
Ans. PGENROL(), PGSHOW()
```

2. Name the data members which can be accessed by the objects of Graduate class.

Ans. None

3. Name the data members that can be accessed by the functions of Pgraduate class.

```
Ans. Mname[25], year, age & marks
```

4. How many bytes will be occupied by an object of class Pgraduate?

```
Ans. 113 bytes
```

**Q.11.** Write a function *TRANSFERP*( *int ALL[], int N*), to transfer all the prime numbers from a one dimensional array ALL[] to another one dimensional array PRIME[]. The resultant array PRIME[] must be displayed on screen. **For - 3 Marks** 

#### Ans.:

```
TRANSFERP( int ALL[ ], int N) { int PRIME[100],i,j,tp=0,count; for(i=0;i<N;i++) { count=0; for(j=0;j<=ALL[i];j++) if(ALL[i]%j==0)
```

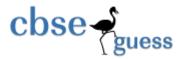

```
count++;
if(count = 2)
PRIME[tp]=ALL[i];
tp++;
} //end of for
//displaying all prime numbers of array PRIME[]
cout<<"\nAll prime numbers in resultant array are:\n";
for(i=0;i< tp;i++)
cout << PRIME[i] << ' '; }
Q. 12. b) An array PP[40]32] is stored in the memory along the row with each of the elements
occupying 10 bytes. Find out the memory location for the element PP[18][22], if the element
PP[7][10] is stored at memory location 5000.
                                                          For - 3 Marks
Given: B=?, W=10, m=40, n=32, I=7, J=10, PP[I][J]=5000, LBr=0, LBc=0
Row Major:
Address of PP[7][10]=B+W(n(I-LBr)+(J-LBc))
               5000=B+10(32(7-0)+(10-0))
               5000=B+10(224+10)
               5000=B+10*234
               5000=B+2340
Therefore
                  B=5000-2340=2660
Now Address of PP[18][22] = 2660+10(32(18-0)+(22-0))
                          =2660+10(576+22)
```

**Ans.** Base address = 2660 & address of PP[18][22] is 8640

=2660+10\*598 =2660+5980 = **8640** 

Q. 13. Write functions to perform *PUSH & POP* operations in a *dynamically allocated stack* containing the objects of the following structure:

Struct NODE

For - 4 Marks

{ char name[30];

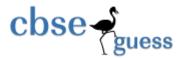

```
float fees:
    NODE *next;
                    };
ANS.:
NODE *top=NULL; //declaring global pointer & initializing it with NULL
void PUSH()
{ NODE *p=new NODE; //creating new dynamic list to go on to stack
cout<<"\nEnter Name : ";</pre>
gets(p->name);
cout<<"\nEnter Fees : ";</pre>
cin>>p->fees;
p->next=NULL:
           if(top = NULL)
           top=p;
                else
                  { p->next=top;
                    top=p }
cout << "\nList inserted on the top of stack successfully...";
getch();
void POP()
\{ if(top = NULL) \}
 cout<<"\nStack Empty";</pre>
else
 { NODE *temp=top;
  top=top->next;
  delete temp;
  cout << "\nList deleted from top of stack successfully...";
  getch();
  }
}
Q. 14. Consider the class:
                                          For - 2 Marks
  class QUEUE
  private:
```

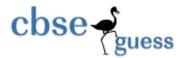

```
int data[20],front,rear;
   public:
  QUEUE()
   { front=rear=-1; }
   void INSQ(int d); //to insert an element into queue
   void DELQ(); //to delete an element from the queue
   void PRINTQ(); //to print the current status of queue
   };
Complete the definition of function DELQ() of above class.
Ans.:
void QUEUE::DELQ( )
if(front<0)
cout << "\nQueue Empty";
else
cout << "\n" << data[front] << " has been removed from queue"; </d
for(int i=front;i<rear;i++)</re
data[i]=data[i+1];
rear--;
if(rear<0)
front=-1; }
}
```

**Q. 15.** Evaluate the following postfix notation of expression:

For - 2 Marks

30, 6, 4, +, /, 14, +, 4, \*

#### **SOL.** (by tabular method): **INPUT ACTION STACK** Steps 1 30 Push #30 2 #30,6 6 Push 3 4 Push #30,6,4 4 Pop 4,6 & + Push 6+4=10 #30,10 5 / Pop 10,30 & Push 30/10=3 #3 6 14 Push #3,14

www.cbseguess.com

Other Educational Portals

www.icseguess.com | www.aipmtguess.com | www.aieeeguess.com | www.aieeeguess.com | www.niosguess.com | www.iitguess.com

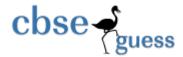

```
7 + Pop 14,3 & Push 3+14=17 #17 
8 4 Push # 17,4 
9 * Pop 4,17 & Push 17*4=68 #68
```

#### **Ans. 68**

Q.16. Observe the program segment given below carefully and answer the question that follows

```
For - 1 Marks
class school
{ private :
char name[25];
int numstu;
public:
 void inschool( );
 void outschool( );
int retnumstu()
{ return numstu; }
};
void modify(school A)
 { fstream INOUT;
 INOUT.open("school.dat",ios::binary|ios::in|ios::ate);
school B;
 int recread=0, found=0;
 while(!found && INOUT.read((char*)&B,sizeof(B))
 { recread++;
if(A.retnumstu() = = B.retnumstu())
                                   //missing statement
INOUT.write((char*)&A,sizeof(A));
 Found=1;
 }
 INOUT.write((char*)&B,sizeof(B));
 if(!found)
```

www.cbseguess.com
Other Educational Portals

www.icseguess.com | www.aipmtguess.com | www.aieeeguess.com | www.aieeeguess.com | www.niosguess.com | www.aitguess.com

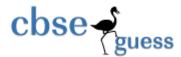

cout<<"\nRecord for modification does not exist";
INOUT.close( );</pre>

If the function **modify**() is supposed to modify a record in file **school.dat** with the values of school A passed to its argument, write the appropriate statement for missing statement using **seekp**() or **seekg**(), whichever needed, in the above code that would write the modified record at its proper place.

```
Ans.:
INOUT.seekp(-1*sizeof(school),ios::cur);
OR
INOUT.seekg(-1*sizeof(school),ios::cur);
```

Q. 17. Write a function to *count the number of vowels* stored in a text file "STRINGS.TXT".

For - 2 Marks

```
void countvowel( )
{ int c=0;
char ch;
ifstream fin("STRINGS.TXT");
while(!fin.eof( ))
fin.get(ch);
              OR fin>>ch;
if(!fin)
break;
switch(ch)
case 'A':
case 'a':
case 'E':
case 'e':
case 'I':
case 'i':
case 'O':
case 'o':
case 'U':
```

Ans.:

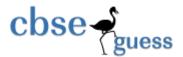

```
case 'u':c++;
}
cout<<"\nTotal vowels in the data file is "<
Q. 18. Write a function to delete a record on the given model number for a TV from the binary
file "TV.DAT" containing the objects of TV (as defined below):
                                                                                  For - 4
Marks
class TV
long model;
float size;
char brand[30],comp[30];
public:
long retmodel()
{ return model; }
void Input( ) {cin>>model>>size; gets(brand); gets(comp); }
void Output() { cout<<model<<size<<br/>brand<</model<<size<<br/>br
Ans.:
void DELREC(long m)
{ TV ob;
ifstream fin("TV.DAT",ios::binary);
ofstream fout("temp.dat",ios::applios::binary);
int flag=0;
while(!fin.eof()) //for searching record
{ fin.read((char*)&ob,sizeof(TV));
if(!fin)
break:
if(ob.retmodel() = = m)
{ flag=1;
break; }
}
if(!flag)
{ cout<<"\nRecord does not exist";
getch(); }
else //for deleting record
```

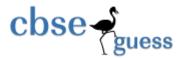

```
{ fin.seekg(0);
while(!fin.eof())
{ fin.read((char*)&ob,sizeof(TV));
if(!fin)
break;
if(ob.retmodel() = =m)
fout.write((char*)&ob,sizeof(ob)); }
remove("TV.DAT");
rename("temp.dat","TV.DAT");
cout<<"\nRECORD DELETED SUCCESSFULLY......";
getch(); }
fin.close();
fout.close();}</pre>
```

**Q. 19.** What do you understand by *Primary Key* and *Alternate Key*. Explain with example. For - 4 Marks

**Ans: PRIMARY KEY:** It is a set of one or more attributes that can uniquely identify tuples within the relation.

**ALTERNATE KEY:** A candidate key that is not the primary key is known as an alternate key. For ex.

Relation: Data

| EmpNo         |
|---------------|
| Name          |
| Designation   |
| MobileNo      |
| PANCardNo     |
| Salary        |
| BankAccountNo |

Here in above table EmpNo, MobileNo, PANCardNo & BankAccountNo are candidate keys. If EmpNo is made the primary key then remaining will automatically become alternate keys.

**Q.20.** Consider the following table *GAMES* and *PLAYER*. Write SQL commands for the statements (i) to (iv) and give outputs for SQL queries (v) to (viii).

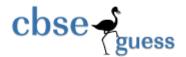

**Table: GAMES** 

|       | GAMENAME     | NUMBER | PRZMONEY | SCHDATE     |
|-------|--------------|--------|----------|-------------|
| GCODE |              |        |          |             |
| 101   | Chess        | 5      | 25000    | 23 Jan 2010 |
| 102   | Badminton    | 3      | 38000    | 12 Nov 2008 |
| 103   | Carrom       | 6      | 18000    | 18 Mar 2010 |
| 105   | Table Tennis | 3      | 30000    | 09 Jan 2009 |
| 108   | Basketball   | 5      | 40000    | 29 Apr 2009 |

Table: PLAYER

|              | NAME              | GCODE |
|--------------|-------------------|-------|
| <b>PCODE</b> |                   |       |
| 1            | Rakesh Srivastava | 101   |
| 2            | Nilesh Mishra     | 102   |
| 3            | Vandana           | 108   |
| 4            | Ravi Jindal       | 105   |

1. to display the details of those games which are having prize money less than 30000 and organized before 2009. **For - 1 Marks** 

Ans.: SELECT \* FROM GAMES WHERE PRZMONEY<30000 AND SCHDATE<'01-JAN-2009';>

2. to display the name of PLAYERS in reverse alphabetical order. **Marks** 

For - 1

#### Ans.: SELECT NAME FROM PLAYERS ORDER BY NAME DESC;

3. to increase the prize money by 1000 for those games which name starts with 'B'.

For - 1 Marks

Ans.: UPDATE GAMES SET PRZMONEY=PRZMONEY+1000 WHERE GAMENAME LIKE 'B%';

www.cbseguess.com
Other Educational Portals

www.icseguess.com | www.aipmtguess.com | www.aieeeguess.com | www.niosguess.com | www.niosguess.com | www.aieeeguess.com | www.aieeeguess.com | www.aieeeguess.com | www.aieeeguess.com | www.aieeeguess.com | www.aieeeguess.com | www.aieeeguess.com | www.aieeeguess.com | www.aieeeguess.com | www.aieeeguess.com | www.aieeeguess.com | www.aieeeguess.com | www.aieeeguess.com | www.aieeeguess.com | www.aieeeguess.com | www.aieeeguess.com | www.aieeeguess.com | www.aieeeguess.com | www.aieeeguess.com | www.aieeeguess.com | www.aieeeguess.com | www.aieeeguess.com | www.aieeeguess.com | www.aieeeguess.com | www.aieeeguess.com | www.aieeeguess.com | www.aieeeguess.com | www.aieeeguess.com | www.aieeeguess.com | www.aieeeguess.com | www.aieeeguess.com | www.aieeeguess.com | www.aieeeguess.com | www.aieeeguess.com | www.aieeeguess.com | www.aieeeguess.com | www.aieeeguess.com | www.aieeeguess.com | www.aieeeguess.com | www.aieeeguess.com | www.aieeeguess.com | www.aieeeguess.com | www.aieeeguess.com | www.aieeeguess.com | www.aieeeguess.com | www.aieeeguess.com | www.aieeeguess.com | www.aieeeguess.com | www.aieeeguess.com | www.aieeeguess.com | www.aieeeguess.com | www.aieeeguess.com | www.aieeeguess.com | www.aieeeguess.com | www.aieeeguess.com | www.aieeeguess.com | www.aieeeguess.com | www.aieeeguess.com | www.aieeeguess.com | www.aieeeguess.com | www.aieeeguess.com | www.aieeeguess.com | www.aieeeguess.com | www.aieeeguess.com | www.aieeeguess.com | www.aieeeguess.com | www.aieeeguess.com | www.aieeeguess.com | www.aieeeguess.com | www.aieeeguess.com | www.aieeeguess.com | www.aieeeguess.com | www.aieeeguess.com | www.aieeeguess.com | www.aieeeguess.com | www.aieeeguess.com | www.aieeeguess.com | www.aieeeguess.com | www.aieeeguess.com | www.aieeeguess.com | www.aieeeguess.com | www.aieeeguess.com | www.aieeeguess.com | www.aieeeguess.com | www.aieeeguess.com | www.aieeeguess.com | www.aieeeguess.com | www.aieeeguess.com | www.aieeeguess.com | www.aieeeguess.com | www.aieeeguess.com | www.aieeeguess.com | www.aieeegue

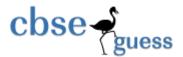

# http://www.cbseguess.com/

4. Insert an additional attribute namely DOB for entering date of birth in table PLAYER.

For - 1 Marks

Ans.: ALTER TABLE PLAYER ADD(DOB DATE);

5. SELECT GAMENAME, NAME FROM GAMES G, PLAYER P WHERE G.GCODE=P.GCODE; For - 1/2 Marks

Ans.:

**GAMENAME NAME** 

Chess Rakesh Srivastava

Badminton Niesh Mishra

Basketball Vandana

Table Tennis Ravi Jindal

 $6. \quad SELECT\ MIN(SCHDATE),\ MAX(PRZMONEY)\ FROM\ GAMES\ ;$ 

For -

1/2 Marks

Ans.: MIN(SCHDATE) MAX(PRZMONEY)

12-Nov-2008 40000

7. SELECT AVG(PRZMONEY) FROM GAMES WHERE SCHDATE<'01-JAN-2009';

For - 1 / 2 Marks

Ans.: AVG(PRZMONEY)

-----

38000

8. SELECT COUNT(DISTINCT NUMBER) FROM GAMES;

For - 1/2

Marks

www.cbseguess.com
Other Educational Portals

www.icseguess.com | www.aipmtguess.com | www.aieeeguess.com | www.aieeeguess.com | www.niosguess.com | www.iitguess.com

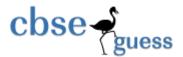

#### Ans.: COUNT(DISTINCT NUMBER) 3

Q. 21. State and verify Absorption law in Boolean algebra.

For - 2 Marks

**Ans.: Absorption law states that:** 

a) x+xy=x

b) x(x+y)=x

**Verification:** 

x+xy=x

LHS=x+xy by distributive law

=x(1+y) since 1+y=1

=x.1 since 1.x=x

=x = RHS, hence verified

#### **OR** (using truth table)

| X | y | xy | x+xy |
|---|---|----|------|
| 0 | 0 | 0  | 0    |
| 0 | 1 | 0  | 0    |
| 1 | 0 | 0  | 1    |
| 1 | 1 | 1  | 1    |

Here column x and x+xy are identical, hence proved.

# **Q. 22.** Write the SOP form of a Boolean function G, which is represented in a truth table as follows: For - 2 Marks

| A | В | C | G |
|---|---|---|---|
| 0 | 0 | 0 | 1 |
| 0 | 0 | 1 | 1 |
| 0 | 1 | 0 | 0 |
| 0 | 1 | 1 | 0 |
| 1 | 0 | 0 | 1 |
| 1 | 0 | 1 | 0 |
| 1 | 1 | 0 | 0 |
| 1 | 1 | 1 | 1 |

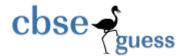

**Ans.** Add extra column for min term and write min terms for the rows which have output (G) as 1:-

| A | В | C | G | Min Term |
|---|---|---|---|----------|
| 0 | 0 | 0 | 1 | A'B'C'   |
| 0 | 0 | 1 | 1 | A'B'C    |
| 0 | 1 | 0 | 0 |          |
| 0 | 1 | 1 | 0 |          |
| 1 | 0 | 0 | 1 | AB'C'    |
| 1 | 0 | 1 | 0 |          |
| 1 | 1 | 0 | 0 |          |
| 1 | 1 | 1 | 1 | ABC      |

Now sum all the min terms to get the SOP as:

Therefore SOP of F(A,B,C) = A'B'C' + A'B'C + AB'C' + ABC

**Q. 23.** Write the equivalent Boolean Expression R for the following *circuit diagram*: For - 1 Marks

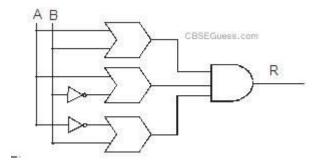

Ans.: (A+B)(A+B')(A'+B)

Q. 24. If  $F(P,Q,R,S) = \pi (0,2,4,5,6,7,8,10,11,12,14)$ , obtain the simplified form using *K-Map*. For - 4 Marks

**Ans.** Draw the 4 variable K-Map, plot & group the 0s starting from bigger to smaller group:

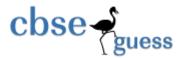

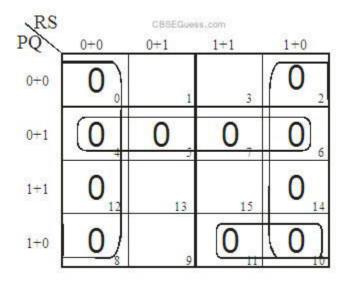

Reducing:

Octet = 
$$M0.M2.M4.M6.M8.M10.M12.M14$$

= S

$$Quad = M4.M5.M6.M7$$

= P+Q'

Pair = 
$$M10.M11$$

= P' + Q + R'

Therefore POS of F(P,Q,R,S)=S.(P+Q').(P'+Q+R')

**Q. 25.** What is the difference between *packet & message* switching? **Marks** 

For - 1

**Ans.: Packet Switching:** It refers to protocols in which messages are broken up into small packets before they are sent. Each packet is transmitted individually across the net. Each packet has header information which enables to route the packet to its destination. At the destination the packets are reassembled into the original message.

# cbse guess

## http://www.cbseguess.com/

**Message Switching:** In this technique, first the source computer transfers data to the buffer of switching office computer. Further it looks for a free link to another switching office, and then the data are transferred to this link.

**Q. 26.** Expand the following terminologies :

For - 1 Marks

i) PHP

ii) SMSC

Ans.: i) PHP – Hypertext Preprocessor

ii) SMSC – Short Message Service Center

**Q. 27.** What is infrared technology?

For - 1 Marks

**Ans.: INFRARED:** Infrared technology allows computing devices to communicate via short-range wireless signals. The infrared transmission technology used in computers is similar to that used in consumer product remote control units. This ray transmits digital data bi-directionally through the air and can propagate throughout a room, but will not penetrate walls.

**Q. 28.** What do you mean by *spam*?

For - 1 Marks

**Ans.: SPAM :-** It refers to electronic junk mail or junk newsgroup postings. Some people define it as any unsolicited e-mail.

**Q. 29.** What is *proprietary software*?.

For - 1 Marks

Ans.: Proprietary software: It refers to any computer software that has restrictions on any combination of the usage, modification, copying or distributing modified versions of the software. Proprietary software usually can be distributed at no cost or for a fee. Proprietary software may also be called closed-source software. In other words it is neither open nor freely available.

**Q. 30.** What is *Web Hosting*?

For - 1 Marks

**Ans.: Web hosting:** It is a way of hosting web-server application on a computer system through which electronic content on the internet is readily available to any web-browser client.

**Q. 31.** The Rangoli Creation has set up its new center at Patna for its office & web based activities. It has four blocks of buildings as shown in the diagram below:

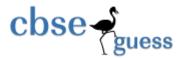

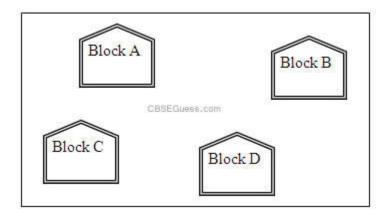

The distance between various blocks are:

| Block A to Block B | 30 m  |
|--------------------|-------|
| Block B to Block C | 110 m |
| Block C to Block D | 55 m  |
| Block A to Block D | 260 m |
| Block B to Block D | 195 m |
| Block A to Block C | 32 m  |

Number of computers in each block are:

| Block A | 25  |
|---------|-----|
| Block B | 55  |
| Block C | 125 |
| Block D | 15  |

(  $\bf A$  ) . Suggest the cable layout (with diagram) of connections among the blocks & technology.

For - 1 Marks

Ans.: (Draw any one)

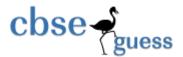

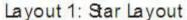

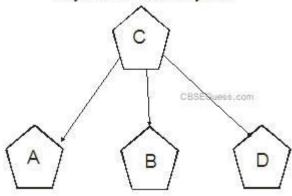

Layout 2: Linear/Bus Layout

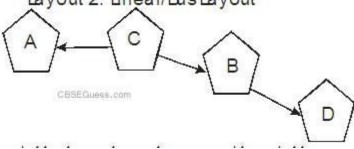

(**B**). Suggest the most suitable place to house the server, with a suitable reason.

#### For - 1 Marks

**Ans.:** The most suitable place to house the server would be Block C as it has the maximum number of computers.

(C). Suggest the placement of the following devices with reasons:

For - 1

Marks

i) Repeater ii) Switch/Hub

Ans.: i) In layout 1 repeater will be placed between C & B blocks

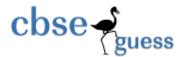

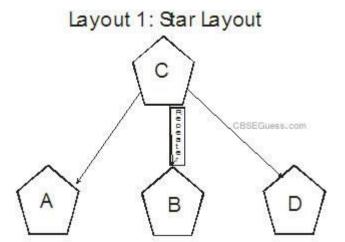

OR

In layout 2, repeater will be placed between C & B and between B & D blocks

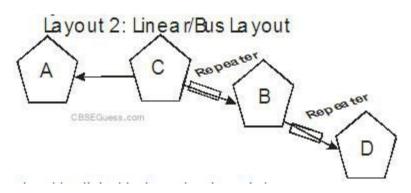

ii) Switch/Hub will be placed in all the blocks as they have their own computer networks.

(**D**) The organization is planning to link its another office in the city located in the hilly region where cable connection is not feasible. Suggest an economic way to connect it with reasonably high speed. Justify your answer.

For - 1 Marks

**Ans.: Radio Wave** would be an economic way to connect it with reasonably high speed. It offers mobility & freedom from land acquisition rights that are required for laying, repairing cables.

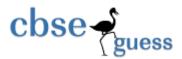

# http://www.cbseguess.com/

Paper Submitted By:

Name: Arundhati

Email arunalokesh30@gmail.com